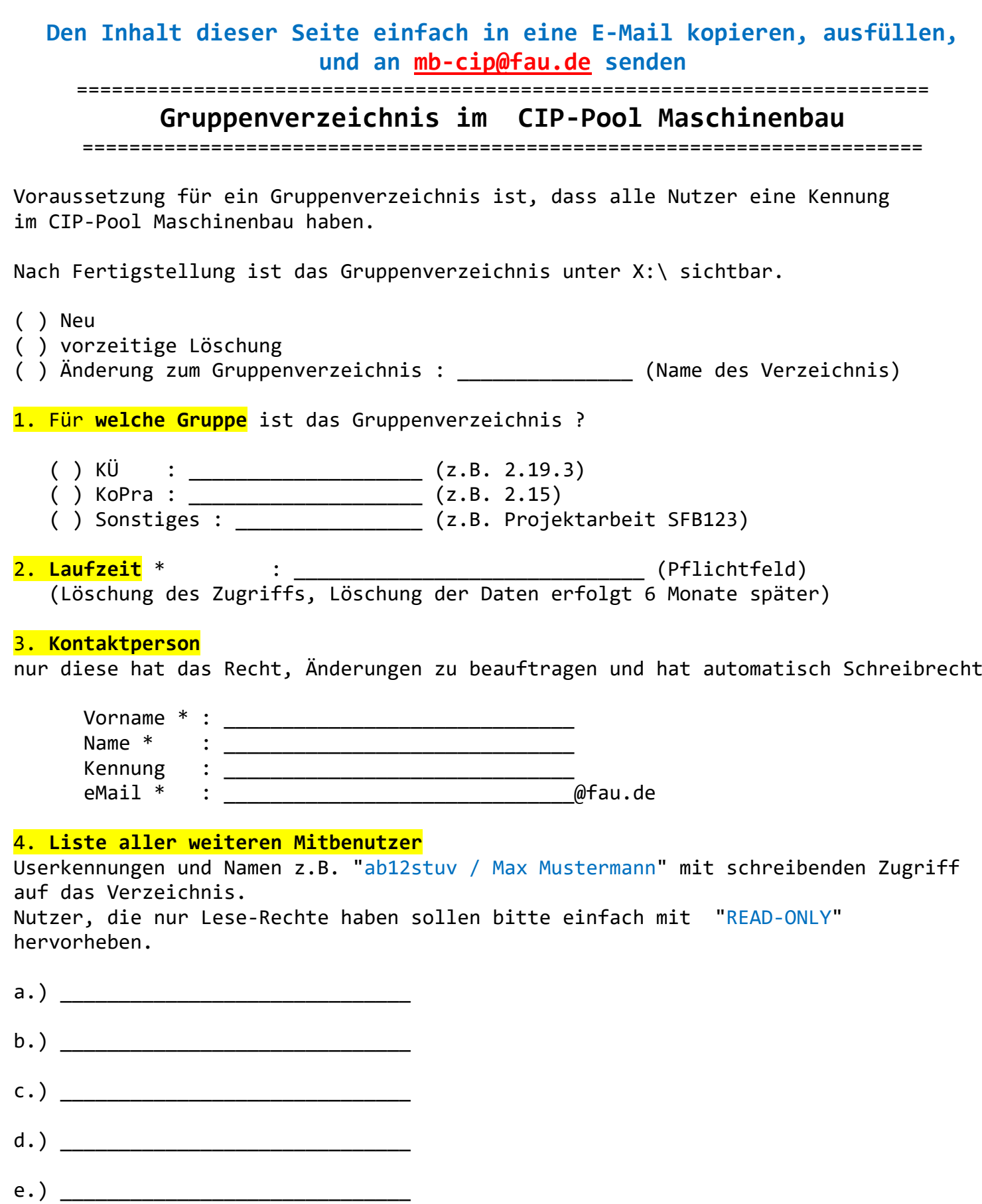

(Bitte Liste ggf. einfach selbst erweitern)

f.) \_\_\_\_\_\_\_\_\_\_\_\_\_\_\_\_\_\_\_\_\_\_\_\_\_\_\_\_\_\_

========================================================================